# **Découverte de l'accessibilité des outils informatiques pour jeunes aveugles**

Public cible : Parents et professionnels Durée : 1 jour Durée : 1 jour

1 session(s) planifiée(s) Inscriptions 1 mois avant au plus tard

Parents / familles : 0 € Professionnels du réseau : 0 € Professionnels hors réseau : 80 €

#### **Formation organisé par :**

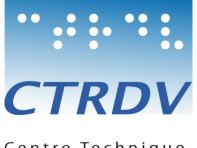

Centre Technique Régional pour la Déficience Visuelle

> Cette formation vous permettra d'accéder à une meilleure connaissance des adaptations possibles d'un poste informatique en termes de paramétrages de base ou de logiciels spécifiques à la déficience visuelle telle que la cécité.

#### **Profil des stagiaires**

Formation mixte parents et professionnels.

Toute personne ayant besoin de développer ses compétences dans ce domaine.

#### **Prérequis**

Pas de pré-requis.

### **Objectifs pédagogiques**

- Présenter les possibilités d'adaptation d'un poste informatique,
- Être en capacité de configurer un poste informatique adapté,
- Connaître les fonctions de base de certains logiciels spécifiques à la déficience visuelle.

#### **Contenu de la formation**

- Accessibilité de l'ordinateur (Windows ou Mac OS X) :
- Utilisation de l'ordinateur au clavier.
- Utilisation du narrateur ou de Voice over.
- Logiciel d'accessibilité :
- Les lecteurs d'écrans (NVDA, Jaws) et les différentes voix,
- La navigation sur Internet :
- Navigation avec les lecteurs d'écrans.
- Les blocs-notes et les plages brailles (Esytime, Braillesense, Esys, etc...) :
	- Présentation de ces outils et de leurs fonctionnalités.

#### **Ressources techniques**

- Accueil des stagiaires dans une salle dédiée à la formation,
- Documents supports de formation projetés,
- Exposés théoriques,
- Etude de cas concrets,
- Mise à disposition en ligne de documents supports à la suite de la formation

## **Equipe pédagogique**

Informaticien spécialisé en déficience visuelle.

Le centre de formation ADPEP Formation s'appuie sur une équipe de formateurs issus des différents établissements des PEP 69/ML, et particulièrement du CTRDV, du CAMSP DS et de l'ERHR AuRA. Des intervenants spécialistes apportent leurs compétences complémentaires sur certaines thématiques proposées par le centre de formation.

#### **Nombre de participants**

Entre 6 et 8 participants

### **Session 1**

CTRDV (Villeurbanne)

■ Le 19/10/2021 de 09:00 à 17:00